How To Put Music Onto [Iphone](http://my.inmanuals.com/document.php?q=How To Put Music Onto Iphone 5 Using Itunes) 5 Using Itunes >[>>>CLICK](http://my.inmanuals.com/document.php?q=How To Put Music Onto Iphone 5 Using Itunes) HERE<<<

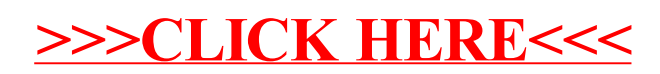